- [Clusters](https://grid.fe.up.pt/dokuwiki/doku.php?id=clusters)
	- [Cluster overview](https://grid.fe.up.pt/dokuwiki/doku.php?id=clusters:cluster-overview)
- [System Details](https://grid.fe.up.pt/dokuwiki/doku.php?id=systemdetails)
	- o [Partitons and Accounting](https://grid.fe.up.pt/dokuwiki/doku.php?id=system_details:slurm_partitions)
	- [Hardware](https://grid.fe.up.pt/dokuwiki/doku.php?id=system_details:slurm_hardware)
	- [File Systems](https://grid.fe.up.pt/dokuwiki/doku.php?id=system_details:filesystems)
	- o [SSH hostkey fingerprints](https://grid.fe.up.pt/dokuwiki/doku.php?id=system_details:ssh_hostkey)
- [Generic usage guides](https://grid.fe.up.pt/dokuwiki/doku.php?id=documentation)
	- [Connecting](https://grid.fe.up.pt/dokuwiki/doku.php?id=documentation:connecting)
		- [Submitting a job](https://grid.fe.up.pt/dokuwiki/doku.php?id=documentation:submitting-a-job)
			- [Resources](https://grid.fe.up.pt/dokuwiki/doku.php?id=resources)
		- [Software](https://grid.fe.up.pt/dokuwiki/doku.php?id=documentation:software)
			- [Abaqus](https://grid.fe.up.pt/dokuwiki/doku.php?id=documentation:software:abaqus)
			- **[ANSYS FLUENT](https://grid.fe.up.pt/dokuwiki/doku.php?id=documentation:software:ansys-fluent)**
			- [Matlab](https://grid.fe.up.pt/dokuwiki/doku.php?id=documentation:software:matlab)
			- [MPI](https://grid.fe.up.pt/dokuwiki/doku.php?id=documentation:software:mpi)
			- [Licensing](https://grid.fe.up.pt/dokuwiki/doku.php?id=documentation:software:licensing)
			- [Hadoop](https://grid.fe.up.pt/dokuwiki/doku.php?id=documentation:software:hadoop)
			- **[Interactive Graphics](https://grid.fe.up.pt/dokuwiki/doku.php?id=documentation:software:interactive-graphics)**
			- [R](https://grid.fe.up.pt/dokuwiki/doku.php?id=documentation:software:r)
			- [OpenFOAM](https://grid.fe.up.pt/dokuwiki/doku.php?id=documentation:software:openfoam)
		- [Compiling software on the user profile](https://grid.fe.up.pt/dokuwiki/doku.php?id=documentation:software:compiling)
			- [incompact3d](https://grid.fe.up.pt/dokuwiki/doku.php?id=documentation:software:compiling#incompact3d)
			- [openfoam7](https://grid.fe.up.pt/dokuwiki/doku.php?id=documentation:software:compiling#openfoam7)
			- [openfoam6](https://grid.fe.up.pt/dokuwiki/doku.php?id=documentation:software:compiling#openfoam6)
		- [Hints and tips](https://grid.fe.up.pt/dokuwiki/doku.php?id=documentation:hints-and-tips)
	- [Slurm](https://grid.fe.up.pt/dokuwiki/doku.php?id=documentation:slurm)
- [Help](https://grid.fe.up.pt/dokuwiki/doku.php?id=help-and-support)

From: <https://grid.fe.up.pt/dokuwiki/> - **GRID FEUP**

Permanent link: **<https://grid.fe.up.pt/dokuwiki/doku.php?id=sidebar>**

Last update: **2024/03/04 15:17**

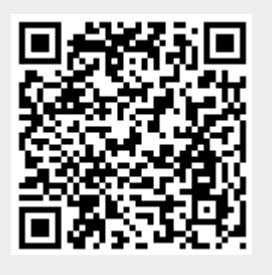